## MY STUDENT BUDGET PLANNER

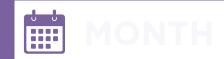

Nights out Eating out

accessories

Beauty

**Treatments** Haircuts

Total for

this month

Including Takeaways Clothes and

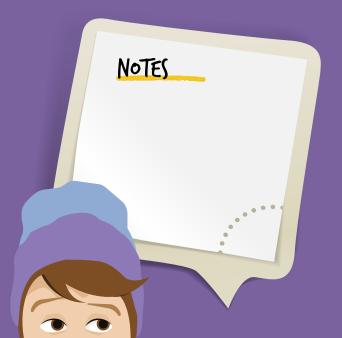

| STEP I                 |   |  |
|------------------------|---|--|
| Monthly Income         |   |  |
| Maintenance<br>Ioan    | € |  |
| Grant                  | € |  |
| Bursary =              | € |  |
| Family<br>Contribution | € |  |
| Wages                  | € |  |
| Savings                | € |  |
| Other                  | € |  |
| Total for this month   | € |  |

GRADUATE TRIBUTES **UNIVERSITY COLLEGE CORK** 

Funded by the Tomar Trust

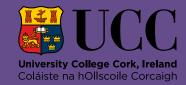

| STEP 2                    |        |
|---------------------------|--------|
| Essential Outo            | goings |
| Rent/<br>Accommodation    | €      |
| Gas/Electricity/<br>Water | €      |
| Broadband                 | €      |
| Mobile Phone              | €      |
| TV Licence                | €      |
| Food Shopping             | €      |
| Travel Costs              | €      |
| Study Costs               | €      |
| Contents<br>Insurance     | €      |
| Laundry                   | €      |
| Toiletries                | €      |
| Gym<br>Membership         | €      |
| Total for this month      | €      |

## DO THE MATHS...

Step 1 = total income

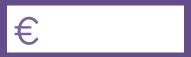

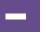

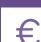

€

€

€

€

€

€

€

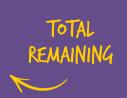

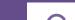

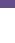

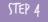

| Additional Outgoings       |   |
|----------------------------|---|
| Holiday                    | € |
| Birthday                   | € |
| Christmas                  | € |
| Festivals                  | € |
| Getting<br>Something Fixed | € |
| Other                      | € |
| O <u>the</u>               | € |
| Other                      | € |
| Total for this month       | € |

(LI(K HERE

FOR STUDENT BUDGETING ADVICE SERVICE

Step 2 + Step 3 + Step 4 = Total outgoings